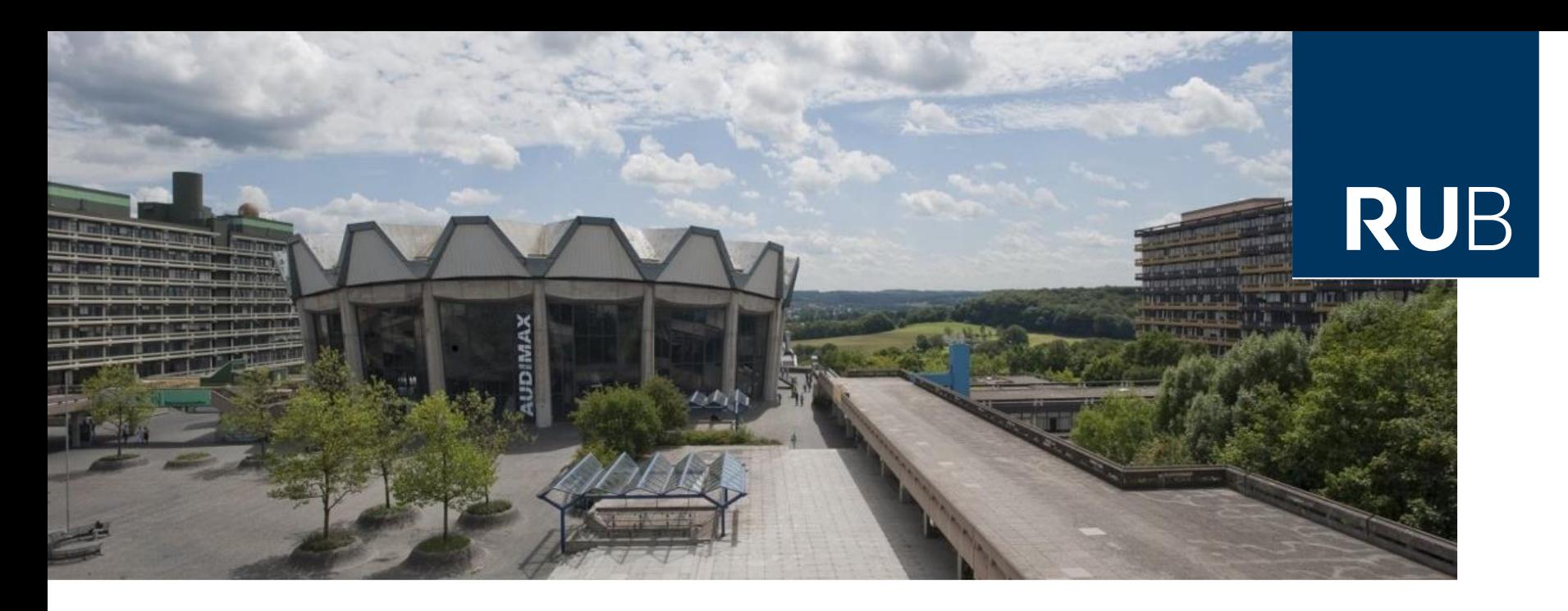

### **RUHR-UNIVERSITÄT BOCHUM**

### **RESEARCH DATA MANAGEMENT**

at Ruhr-University Bochum

**MINERSITÄTSBIBLIOTHEK IT.SERVICES** 

## **Outline**

- 1. Introduction to RDM at RUB
	- Getting started
	- **EXECUTE: Storing research data**

### *Time for questions*

- 2. ReSeeD
	- Overview
	- Examples of Workflows
	- The Future
- *Questions and Discussion*

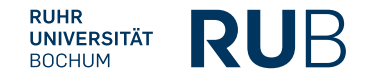

# Introduction to RDM

at Ruhr-University Bochum

## RDM at RUB: Introduction

- **•** Training courses
- Moodle course
- Website (new version in spring 2024)
- Framework:
	- RDM Policy (2018)
	- Open Science Policy (2022)
- Research Data Management Organiser (RDMO) as a tool for creating data management plans

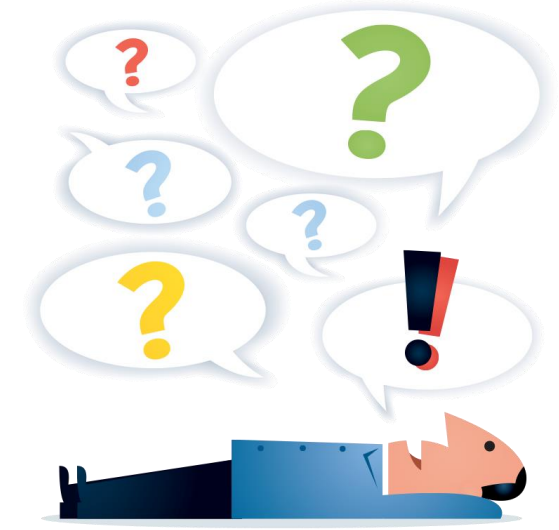

Digitalbevaring.dk

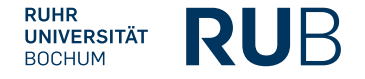

## RDM at RUB: Introduction

- **•** Training courses
- Moodle course
- Website (new version in spring 2024)
- Framework:
	- RDM Policy (2018)
	- Open Science Policy (2022)
- **Research Data Management Organiser (RDMO) as a tool for creating data management plans**

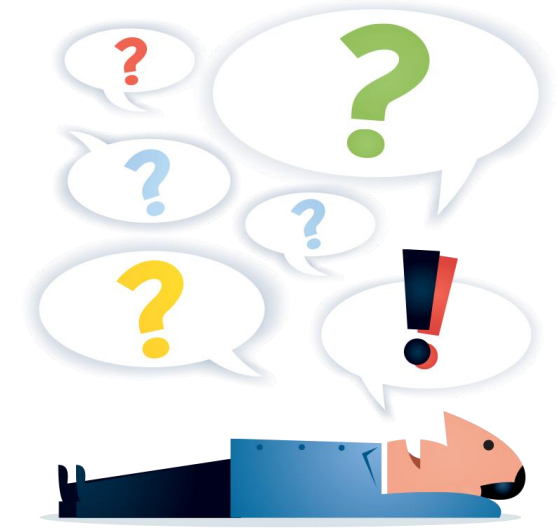

Digitalbevaring.dk

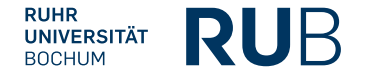

# RDMO: A tool for data management plans

### **Usage**

- RDMO instance for UA Ruhr
- Login via Shibboleth / ORCID
- 3 UA Ruhr questionnaires (full catalog, proposals, archiving) + catalog Horizon 2020
- Detailed tutorial on RDM website

#### **Background:**

RDMO: Research Data Management *Organiser*

Originated from a DFG project

Germany-wide community (in use at about 40 institutions)

#### My projects Help **Back to project**

#### Ouestionnaire

RDMO

352

#### Technical classification / Data size

Please fill in the form for each dataset. The different datasets will be referred to in following questions. You can add a new dataset using the green button. Once created, you can edit or delete datasets using the buttons in the top right corner.

Add dataset dataset1

#### What is the actual or expected size of the dataset?

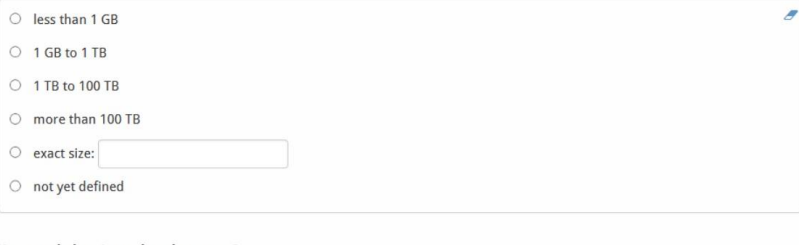

#### How much data is produced per year?

Optional. This is only of concern if the data production rate reaches TB scale.

Back Skip

Save and proceed Save

√自

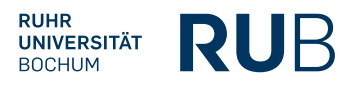

## RDM at RUB: Introduction

- **•** Training courses
- Moodle course
- Website (new version in spring 2024)
- Framework:
	- RDM Policy (2018)
	- Open Science Policy (2022)
- Research Data Management Organiser (RDMO) as a tool for creating data management plans
- **Consulting services**

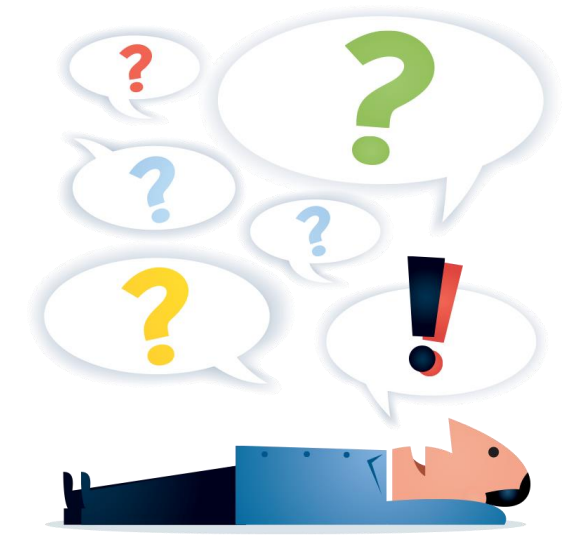

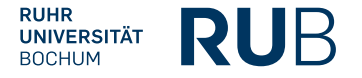

## RDM: Consulting Topics

- Creating data management plans
	- ➢ Tool: RDMO (RDM Organiser)
- Application for RDM resources in third-party funding applications
- Use of tools and methods
- Data documentation / creation of metadata schemas
- Data publication and archiving (including non-RUB infrastructure)
- Creating RDM policies and defining project-specific responsibilities
- General guidance concerning legal questions (no legal advice!)

**Contact: researchdata@rub.de** 

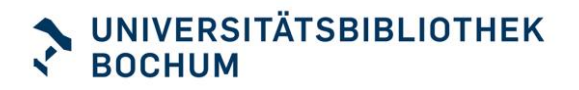

**IT.SERVICES** 

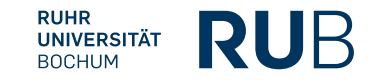

# Storing Research Data

at Ruhr-University

### Tools for "hot" data

- **Gitlab:** versioning of program code and small files
	- 2 GB per project
	- Data storage at RUB
- **Sciebo:** cloud service for NRW universities
	- 30 GB for students, 500 GB for employees
	- Data storage in Münster
- $\rightarrow$  Tools for **active** data management and collaboration (data is deleted after leaving RUB)

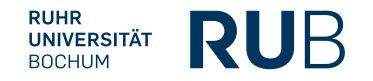

### Tools for long-term data retention

- **Coscine:** tool for structured data storage and archiving
	- Tool of RWTH Aachen, **will be available at RUB in 2024**
	- Metadata storage in Aachen, data storage at RUB
	- 100 GB per person
	- Tool for archiving, not for publication
- **ReSeeD**
	- New RDM tool at RUB
	- Data and metadata storage at RUB
	- 50 GB for *active data*, 250 GB for *archive*
	- Archiving and **publication**

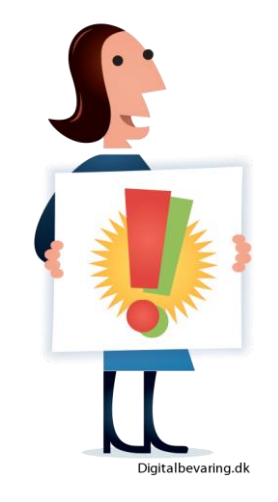

- Storage up to 10 years after end of project
- Mandatory assignment of metadata

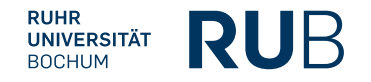

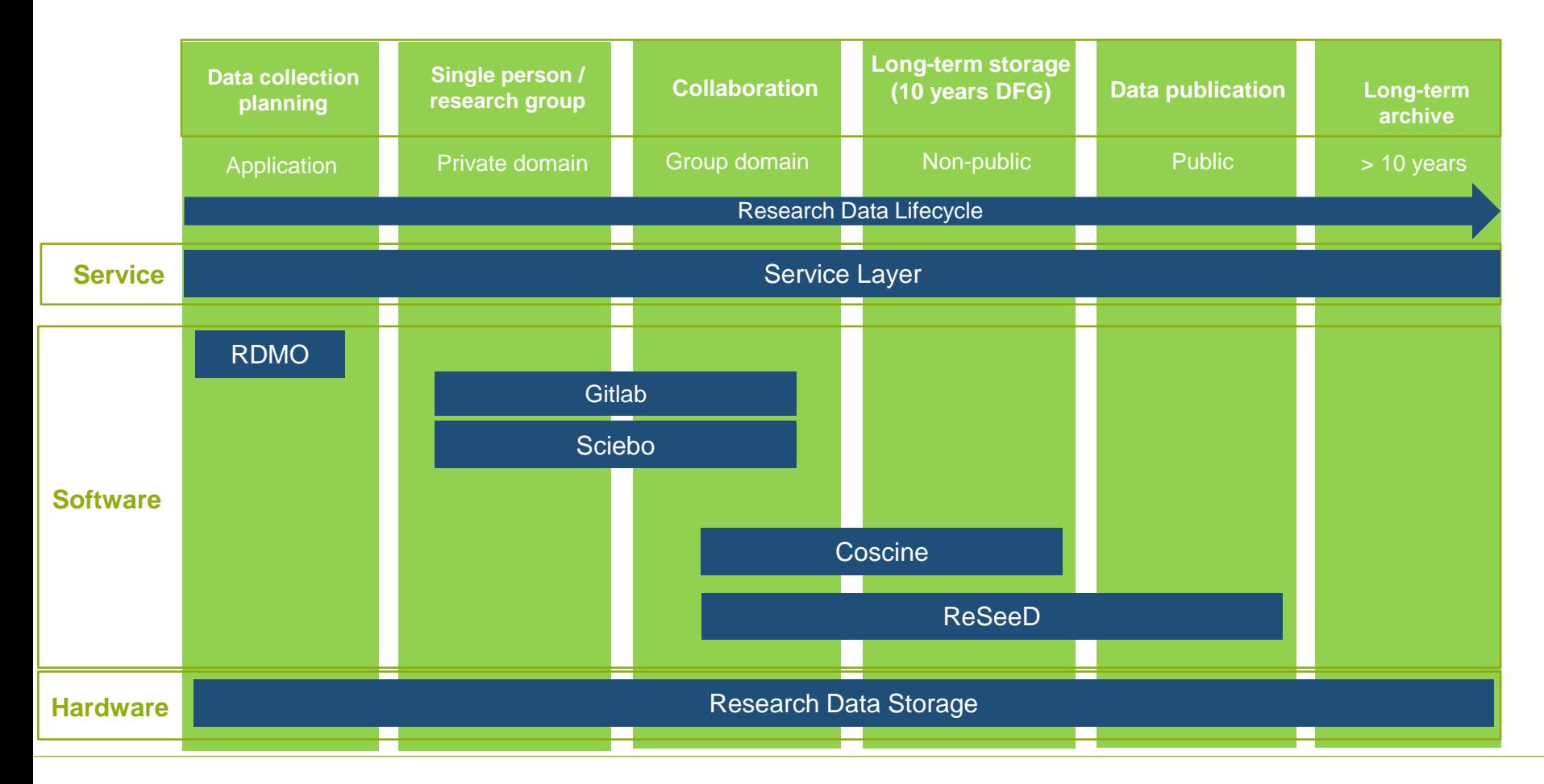

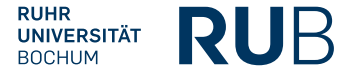

### Research data storage at RUB

Object storage for central storage of research data

- Hardware redundancy, *no* **backup**
- 2 infrastructures: **consortium UA Ruhr** (150-300 TB storage for RUB, depending on redundancy model) and **NRW consortium**: UA Ruhr, RWTH Aachen, FH Aachen, University of Cologne (2 PB storage for RUB)

#### **Research data storage also possible independently of RDM tools**

#### **Requirements:**

- Documented RDM concept and metadata assignment for all data
- Estimated data volume and end of data storage
- Contact person and Finanzstelle (33 Euros per TB and year)

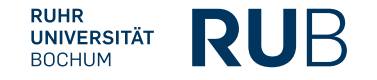

# Questions?

…up to now

# ReSeeD

Research Data Management System

### ReSeeD: How it all began

#### **Market standard system scope:**

▪ Metadata assignment, up- and download, simple search

**Starting point:** Collecting requirements with research use case

**Aim**: Enable collaboration in **active research** workflows, especially:

- Differentiated visibility of data
- Review process within the system
- Archiving and publication **in the same tool**
- Faceted search

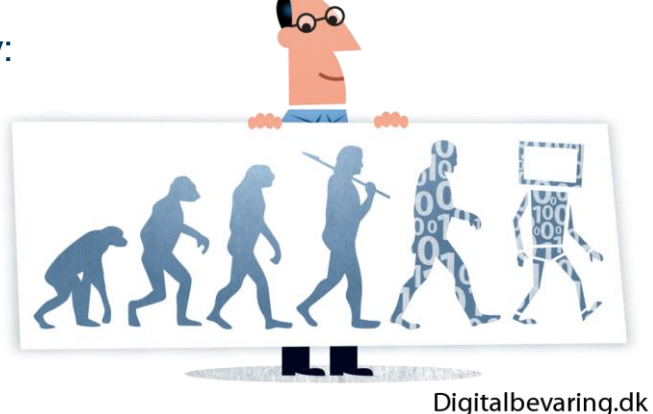

 $\rightarrow$  No software on the market that covers all requirements

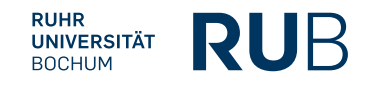

### ReSeeD: Implementation

Various open source solutions, **but adjustments** always necessary, therefore:

- Selection of a **globally** used software stack with **broad** and **active community** support, wide range of **functions** and high **flexibility**
- **EXEDEE** Implementation of required adjustments by an external service provider
- Development started in early 2022

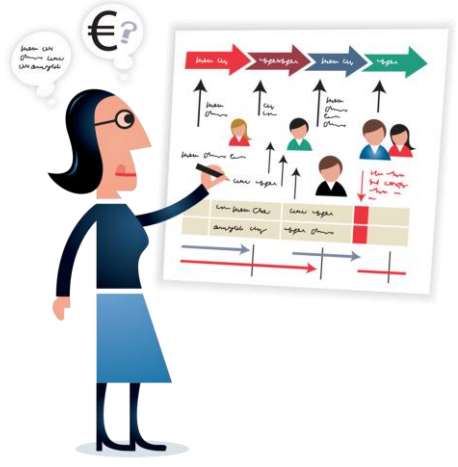

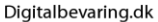

### ReSeeD: Key features

- Differentiated visibility of data  $\rightarrow$  roles & permissions
- Review process within the system
- Data sharing (also outside the tool)
- Login for project partners via ORCID
- Archiving and publication **in the same tool**
- Faceted search
- flexible adjustments to the system possible (e.g. API for ingest tools)

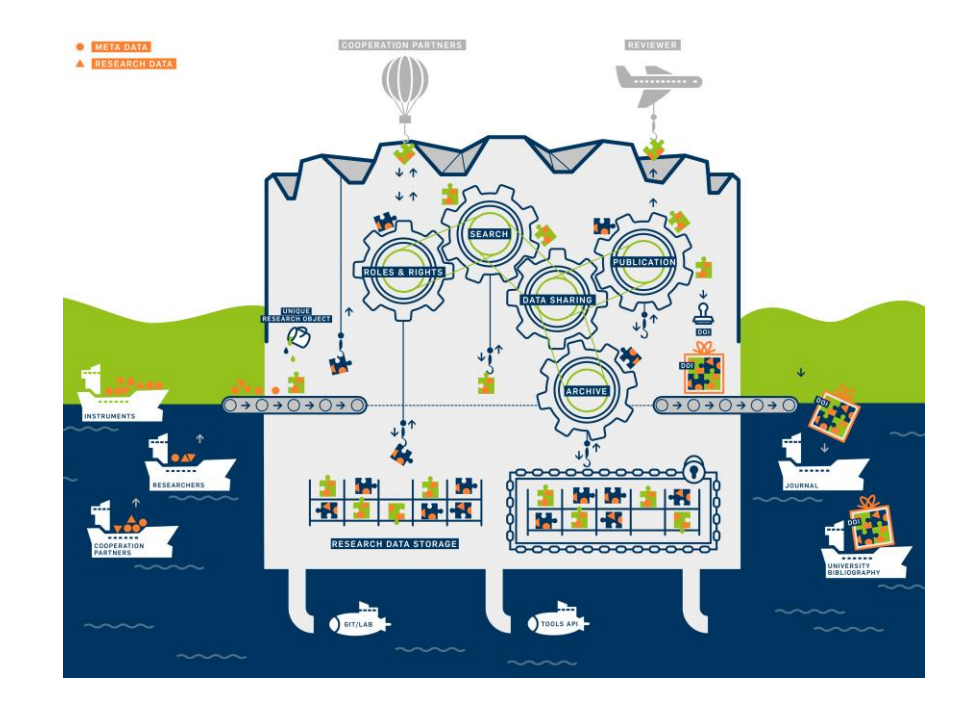

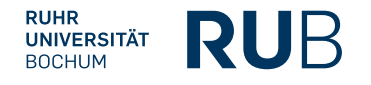

# ReSeeD

Examples of Workflows

## Examples of working with RDM system

- 1. Login
- 2. Create & archive dataset
- 3. Search

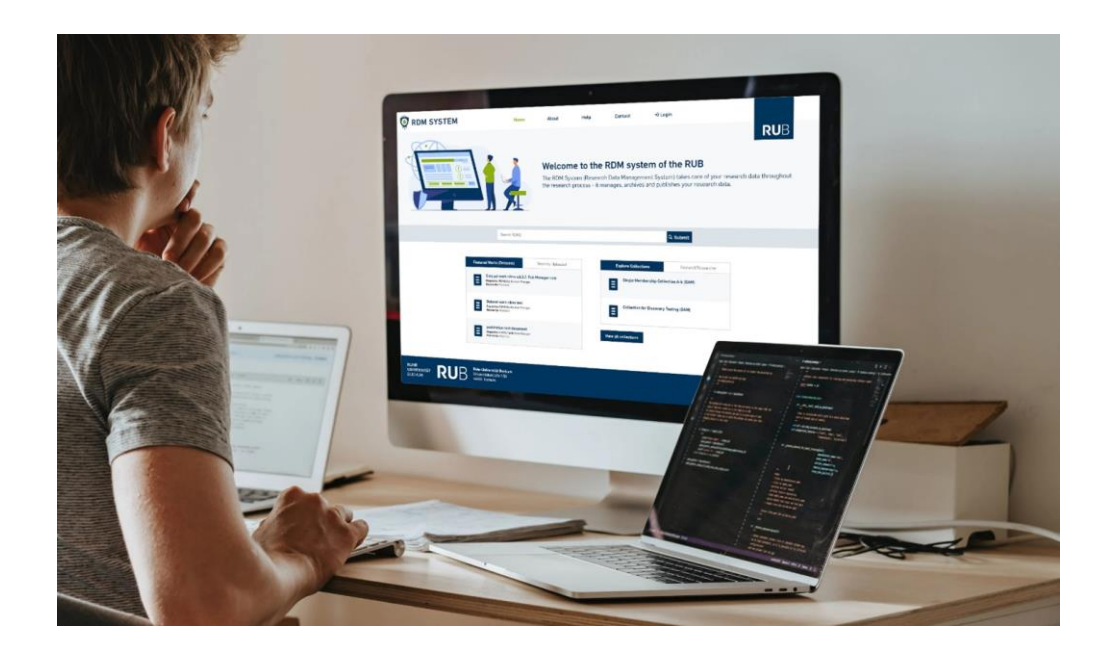

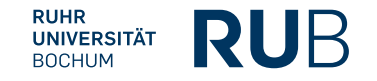

# 1. Login

### **RUB login**

Easily accessible for all RUB **employees**

### **ORCID login**

Login with the most widely used author ID in scholarly publishing

#### **RUHR RUB UNIVERSITÄT BOCHUM**

**Search RDMS** Enter search terms

Q GO

#### Log in

 $\sqcap$ RUB-LoginID

#### Sign in with your RUB-LoginID

Note, the login is restricted to staff members of Ruhr-University Bochum (Mitarbeiterstatus).

 $-$ ORCID

#### **ID** Sign in with ORCID

Note, prior using ORCID to sign in for the first time your ORCID ID must be registered with RDMS. Staff member of Ruhr-University Bochum (Mitarbeiterstatus) can use their ORCID only after adding it to their user profile in RDMS. Non-staff members of Ruhr-University Bochum can use their ORCID to sign in after a user account was created by the RDMS service provider. The RDMS service provider will create an account for non-staff members upon request by a patron that itself must be a staff member of Ruhr-University Bochum

### [https://rdms.rd.ruhr-uni-bochum.de](https://rdms.rd.ruhr-uni-bochum.de/)

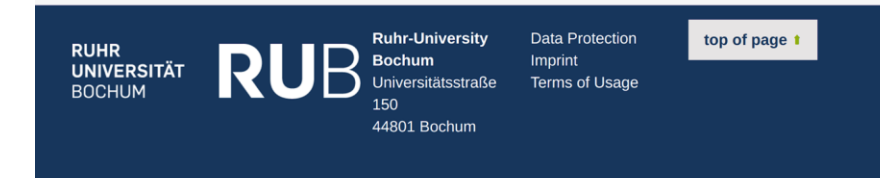

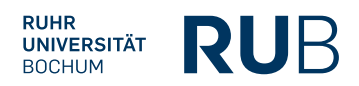

**Enter metadata**

Upload files

Share Data

Submit archiving request, review starts, archiving and publication after approval

Home / Dashboard / Works (datasets) / Add New Work (Dataset)

#### **Add New Dataset**

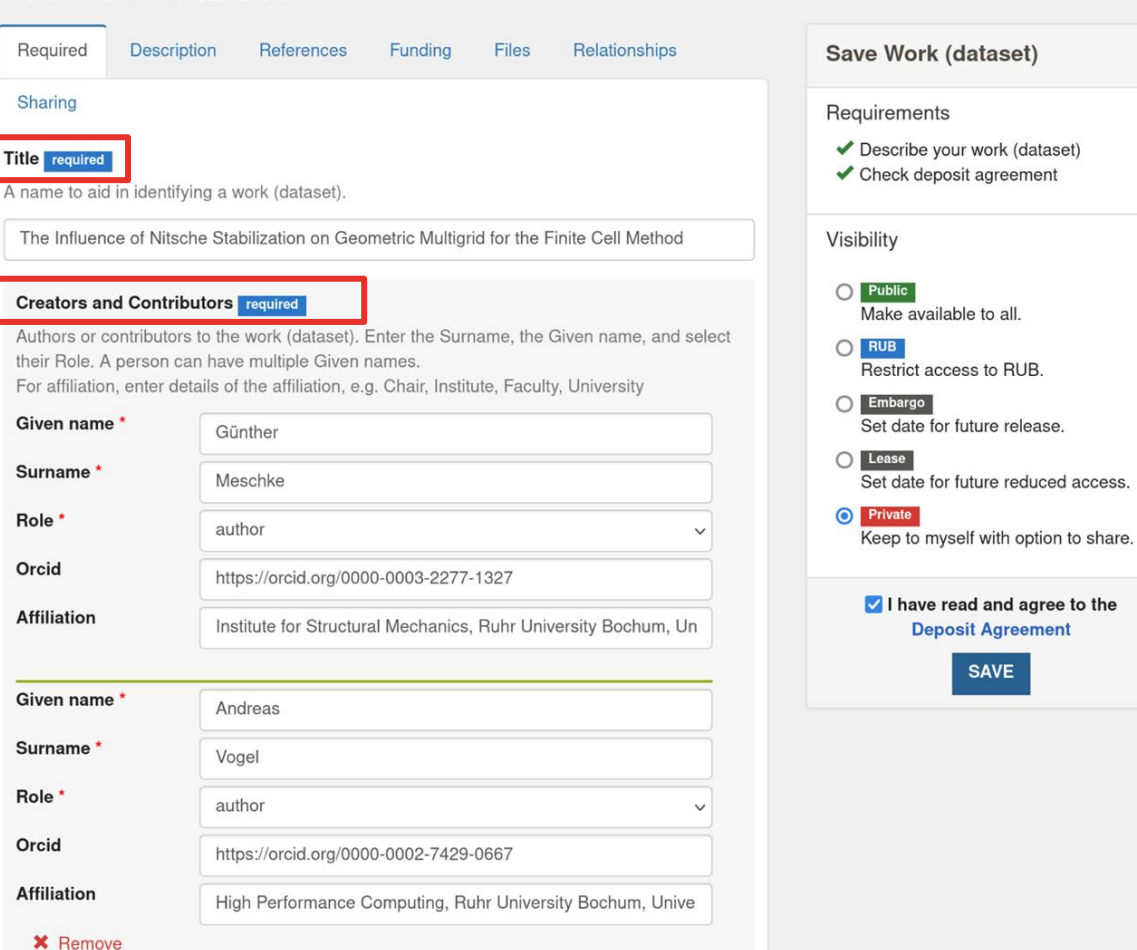

Enter metadata

### **Upload files**

Share data

Submit archiving request, review starts, archiving and publication after approval

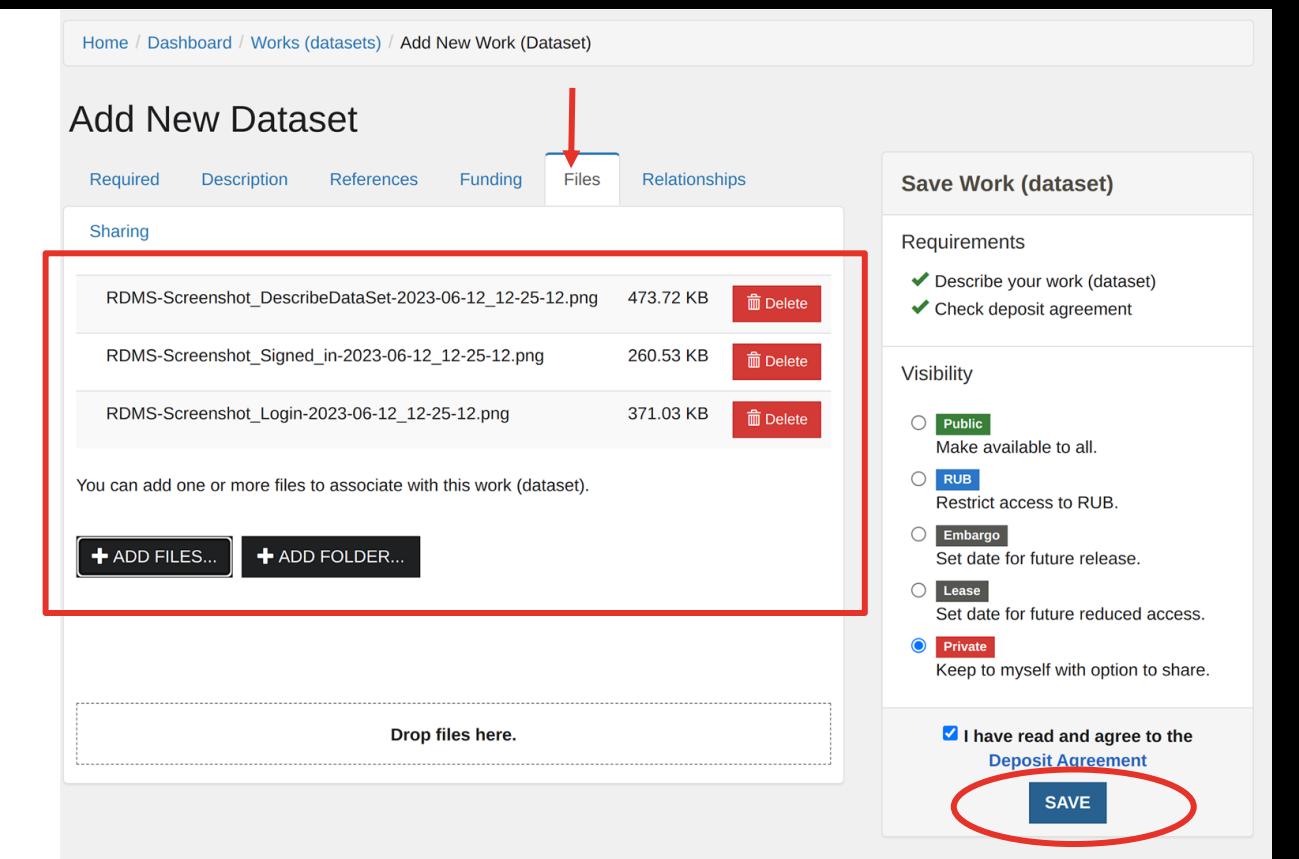

Enter metadata

Upload files

### **Share data**

Submit archiving request, review starts, archiving and publication after approval

Home / Dashboard / Works (datasets) / RDM-System Presentation / Edit

#### C Edit Work (dataset)

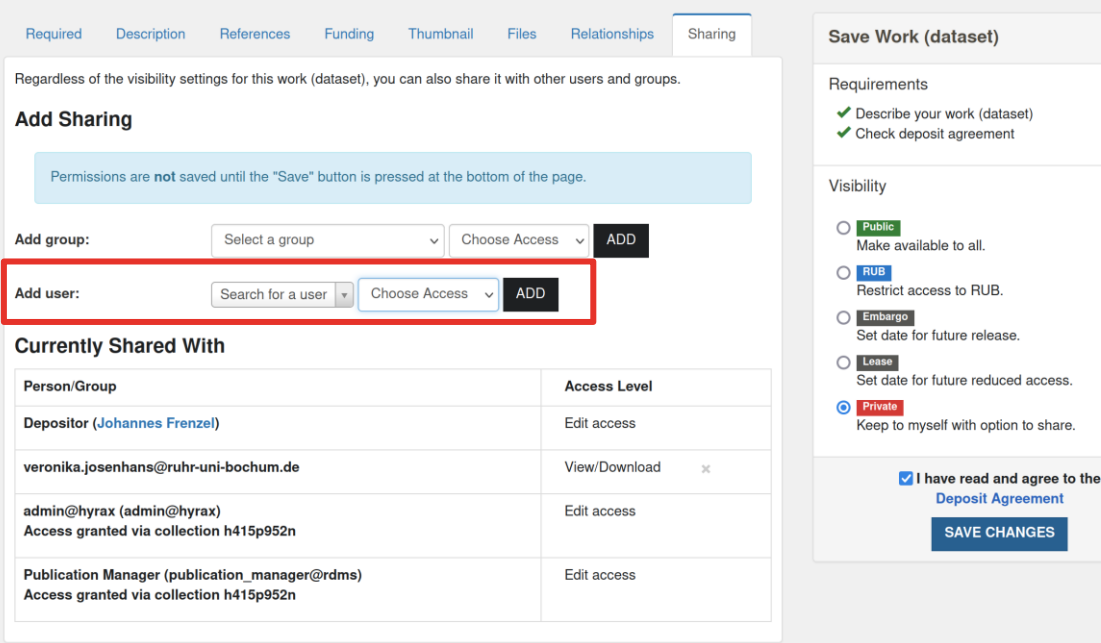

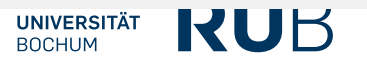

Enter metadata

Select visibility

Upload files

**Submit archiving request, review starts, archiving and publication after approval**

Home / Dashboard / Works (datasets) / RDM-System Presentation

### **RDM-System Presentation Private Draft**

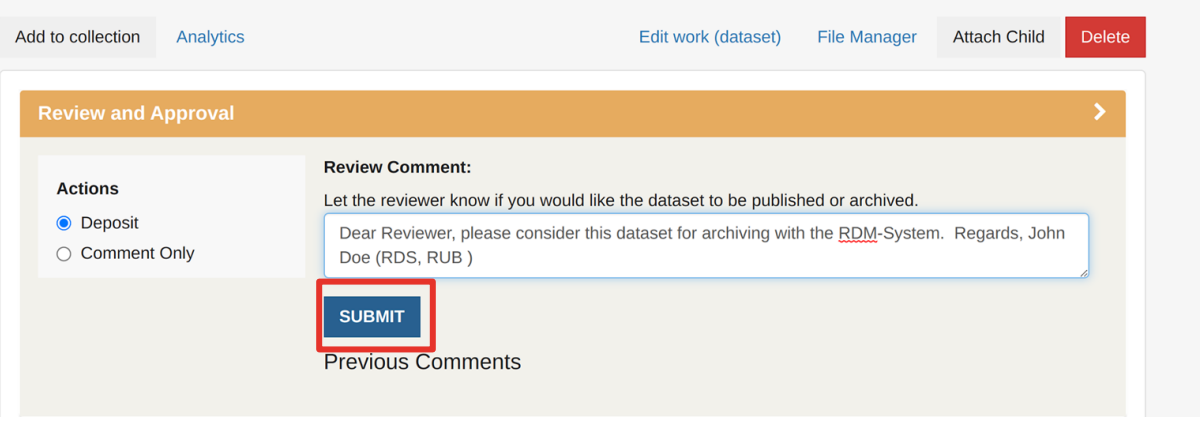

Enter metadata

Select visibility

Upload files

**Submit archiving request, review starts, archiving and publication after approval**

Home / Dashboard / Works (datasets) / RDM-System Presentation

Add 1

R٥

 $\epsilon$ 

#### RDM-System Presentation Private | Pending review from publication manager

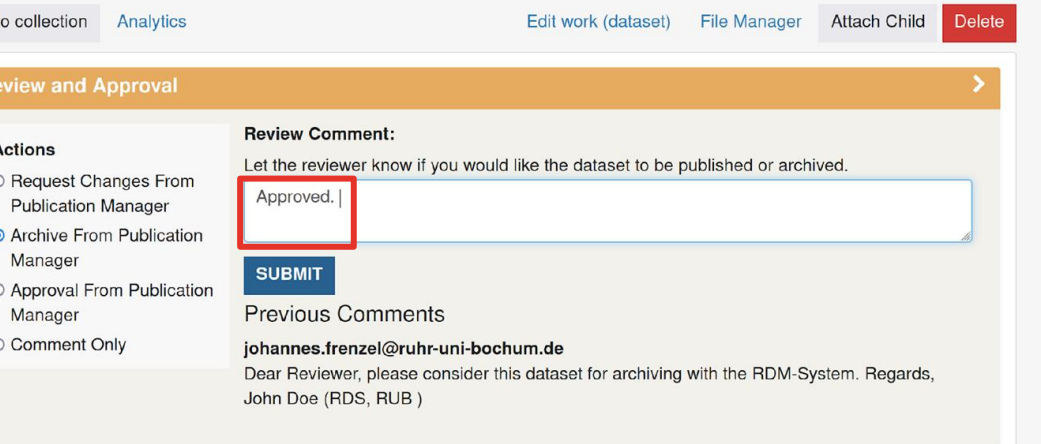

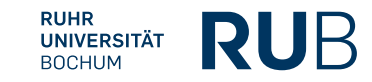

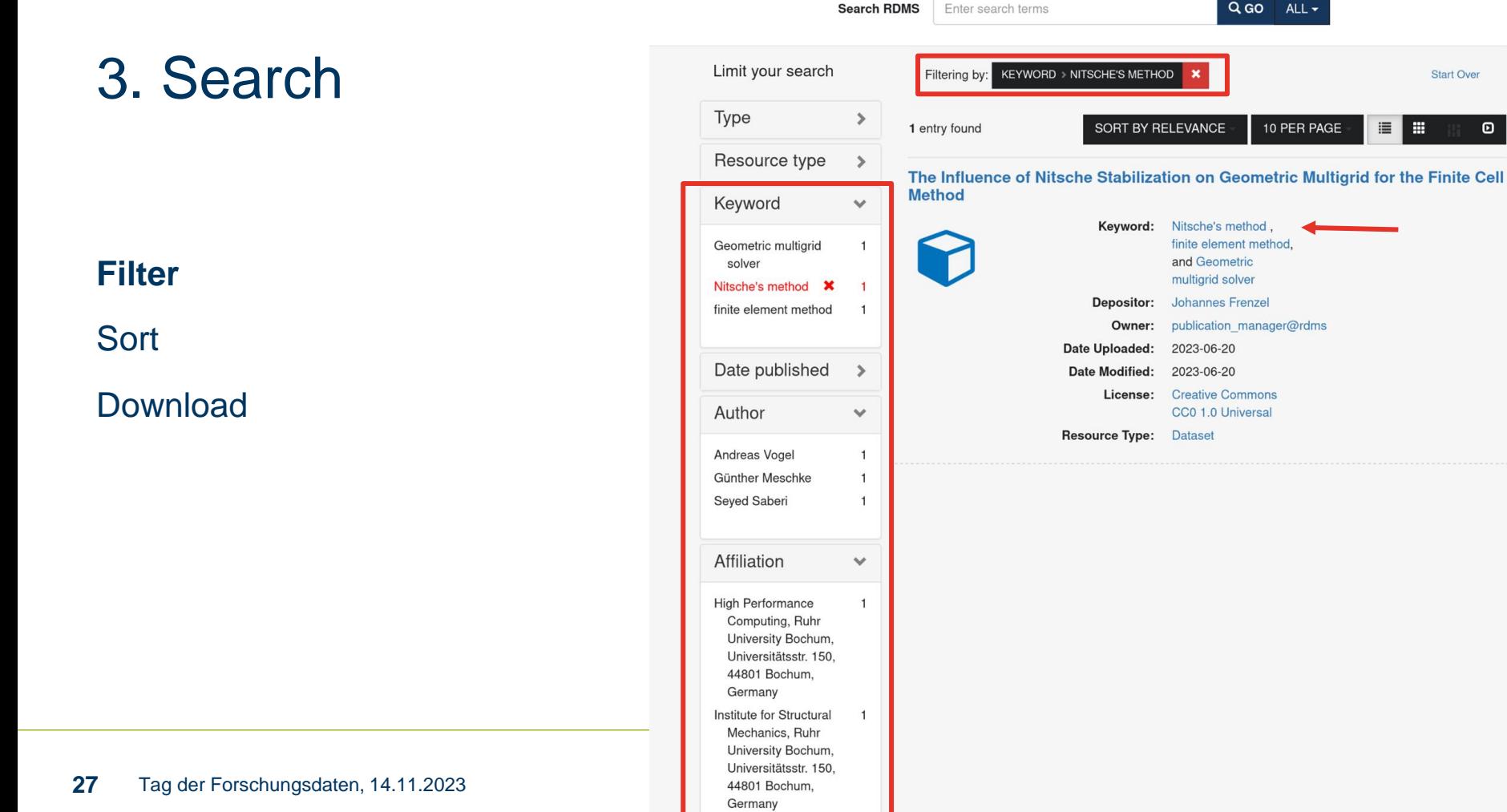

**Start Over** 

 $\bullet$ 

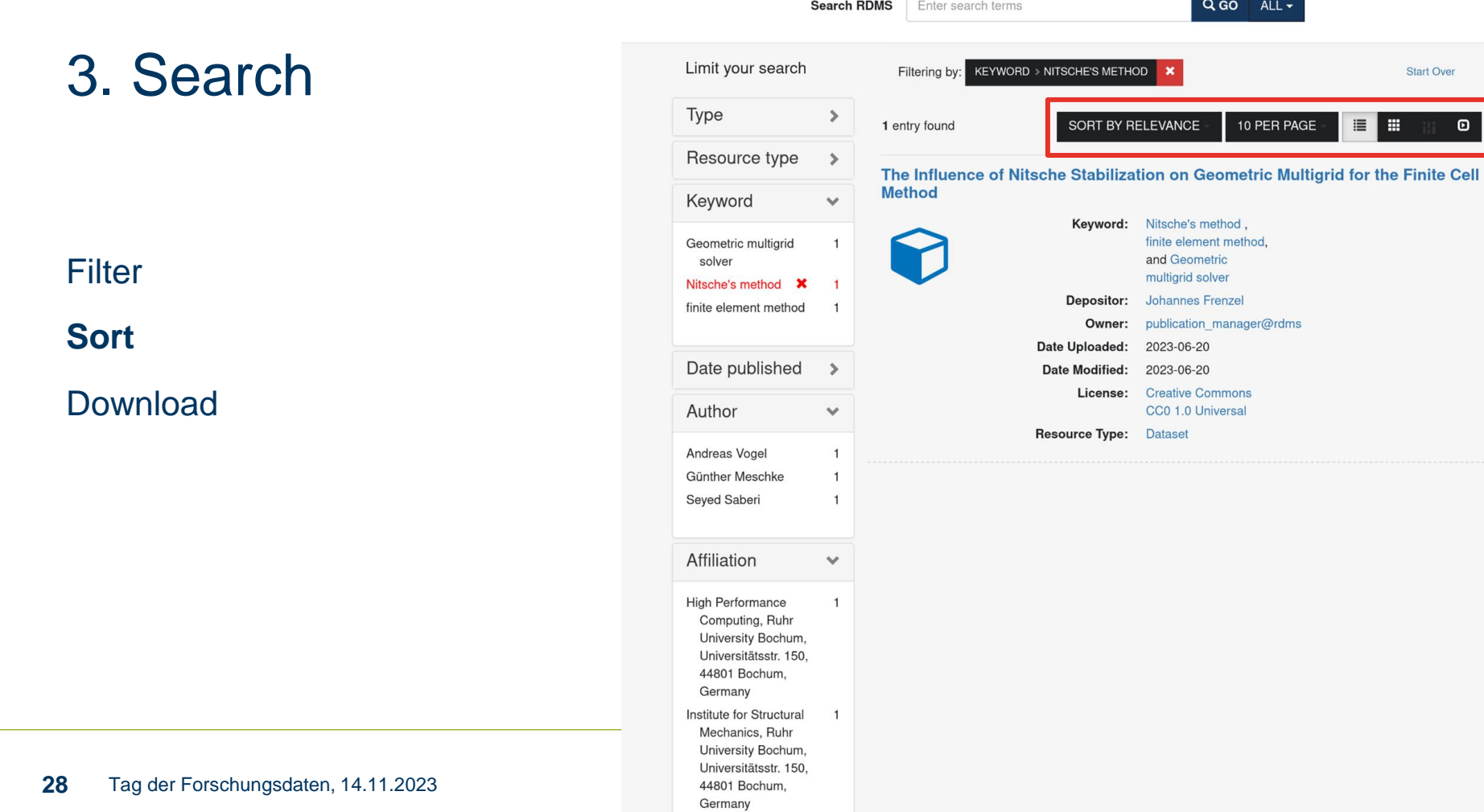

**Start Over** 

 $\boldsymbol{\Theta}$ 

**E** 

### 3. Search

**Filter** 

Sort

### **Download**

The Influence of Nitsche Stabilization on Geometric Multigrid for the Finite Cell Method

Public Published

 $\checkmark$ 

Add to collection **Analytics** 

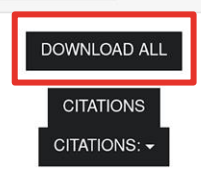

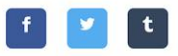

Immersed finite element methods have been developed as a means to circumvent the costly mesh generation required in conventional finite element analysis. However, the numerical ill-conditioning of the resultant linear system of equations in such methods poses a challenge for iterative solvers. In this work, we focus on the finite cell method (FCM) with adaptive quadrature, adaptive mesh refinement (AMR) and Nitsche's method for the weak imposition of boundary conditions. An adaptive geometric multigrid solver is employed for the discretized problem. We study the influence of the mesh-dependent stabilization parameter in Nitsche's method on the performance of the geometric multigrid solver and its implications for the multilevel setup in general. A global and a local estimate based on generalized eigenvalue problems are used to choose the stabilization parameter. We find that the convergence rate of the solver is significantly affected by the stabilization parameter, the choice of the estimate and how the stabilization parameter is handled in multilevel configurations. The local estimate, computed on each grid, is found to be a robust method and leads to rapid convergence of the geometric multigrid solver.

Description

#### Title

The Influence of Nitsche Stabilization on Geometric Multigrid for the Finite Cell Method

#### **Creator or Contributor**

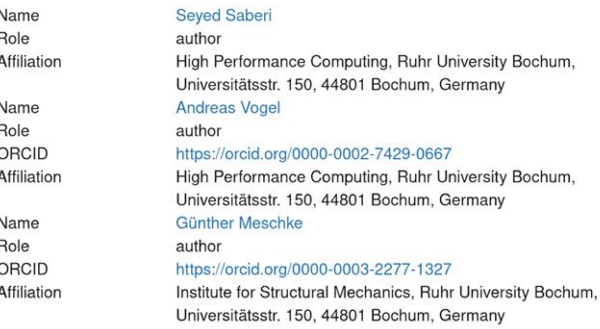

#### **Resource type**

**Dataset** 

Keyword

# ReSeeD

The Future

### **Current status of ReSeeD**

- System in Test/Beta operation
- Bugs / Unavailability of system possible
- 

#### **Feedback wanted!**

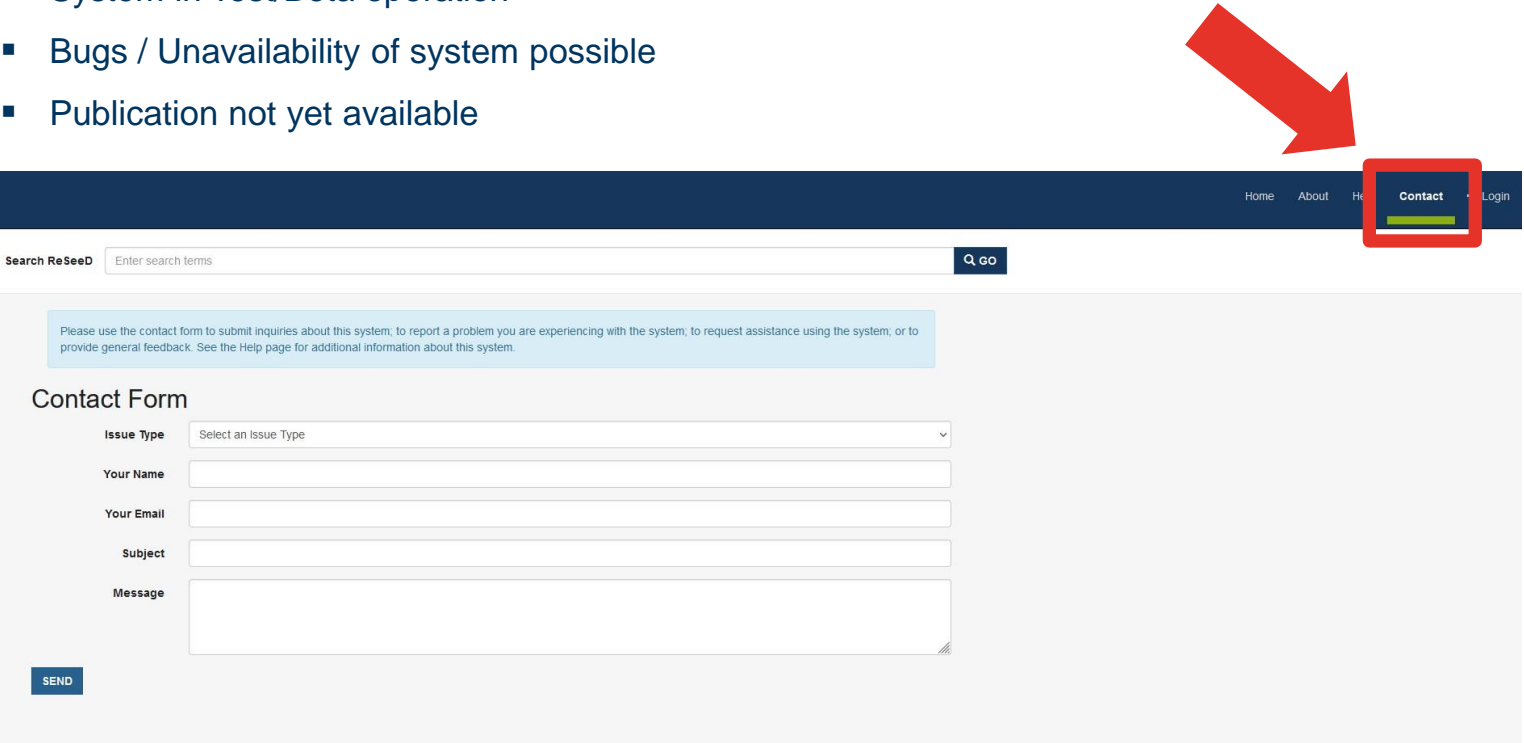

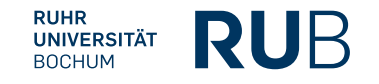

### ReSeed: Next steps

#### **Planned for spring/sommer 2024**

- Regular hands-on user introductions
- Extended user tutorial on new homepage
- Feature: Publication available
- Structured user survey
	- $\rightarrow$  optimization of usability and future feature requests

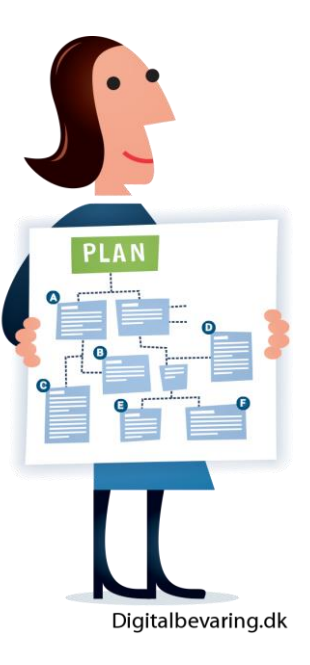

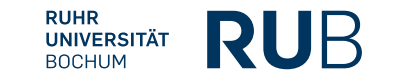

### ReSeed: More Information

#### **Test the system!**

- ➔ Hands-on workshop in **test environment**
- ➔ **Today, 15:30 – 16:30 pm**

#### **Registration:**

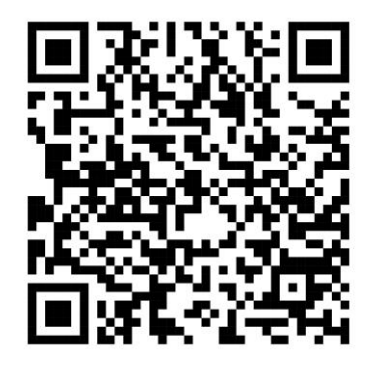

#### **Tutorial on RDM webpage (to be updated):**

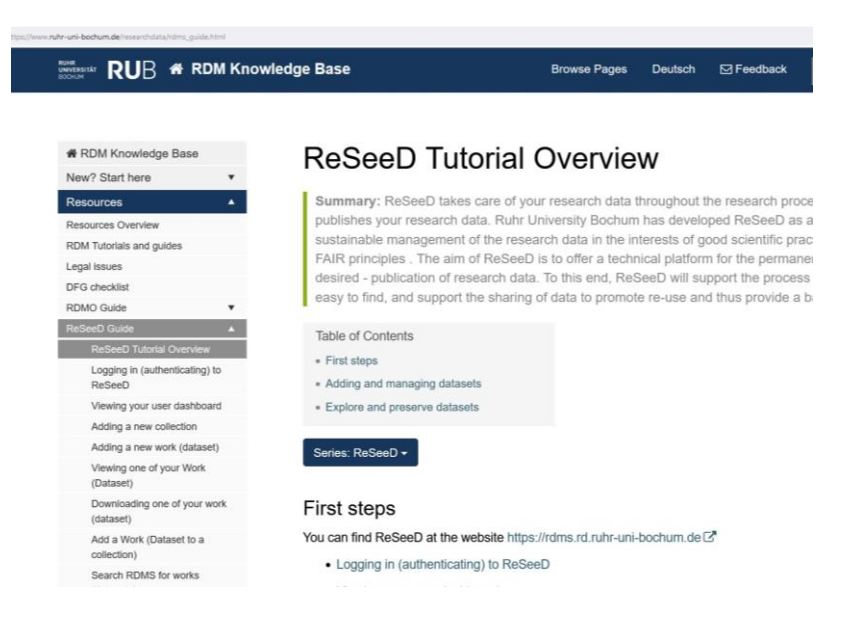

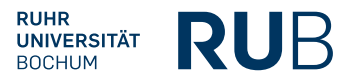

### ReSeed: Stay in touch

### **Mailinglist**

RDM at RUB

- Announcement of training on ReSeed and other tools
- Information about new tutorials
- Announcement of new features
- RDM networking events
- **→ Request for (structured) user feedback in spring 2024**

#### **Please subscribe!**

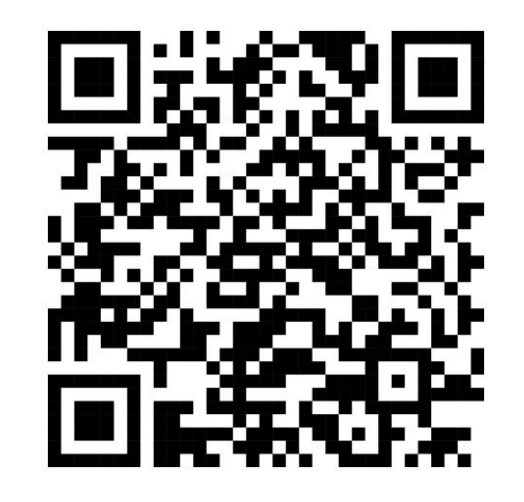

#### **https://lists.ruhr-uni-bochum.de/mailman/listinfo/researchdata-news**

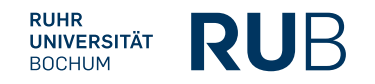

### RDM at RUB: Colleagues wanted!

#### **Software developer** (E13, until end of 2028)

■ Future development of ReSeeD

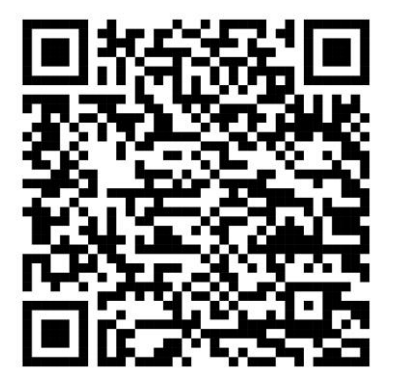

**Application Deadline (for both): 10th December** 

#### **RDM consultant** (E13, until end of 2028)

- Collection of user feedback
- Evaluation of feature requests
- Community building on RDM

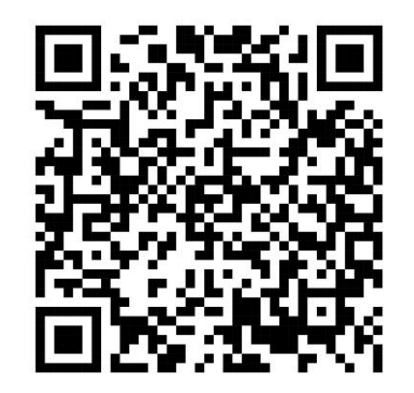

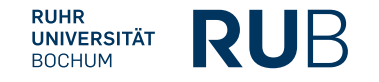

# Link Collection

RDM at RUB

## Link collection RDM at RUB

- **Website:** <https://www.ruhr-uni-bochum.de/researchdata/index.html>
- **RDM trainings**: <https://www.ruhr-uni-bochum.de/researchdata/training.html>
- **Moodle course:** <https://moodle.ruhr-uni-bochum.de/m/enrol/index.php?id=19338>
- **RDM Policy:** <https://www.ruhr-uni-bochum.de/researchdata/files/GuidelinesRDM.pdf>
- **Open Science Policy:** <https://public.ruhr-uni-bochum.de/ab/Lists/ab/Attachments/1815/ab1469.pdf>
- **Research Data Management Organiser (RDMO)** 
	- Tutorial: [https://www.ruhr-uni-bochum.de/researchdata/de/rdmo\\_guide.html](https://www.ruhr-uni-bochum.de/researchdata/de/rdmo_guide.html)
	- Login: <https://rdmo.uaruhr.de/>
- **Gitlab:** <https://gitlab.ruhr-uni-bochum.de/>
- **Sciebo:** <https://hochschulcloud.nrw/en/index.html>
- **ReSeeD:**
	- Login:<https://datarepository.ruhr-uni-bochum.de/en/>
	- Tutorial (to be updated): [https://www.ruhr-uni-bochum.de/researchdata/rdms\\_guide.html](https://www.ruhr-uni-bochum.de/researchdata/rdms_guide.html)
- Information on **research data storage** (German): [https://www.it-services.ruhr-uni](https://www.it-services.ruhr-uni-bochum.de/services/fowi/forschungsdatenspeicher.html.de)[bochum.de/services/fowi/forschungsdatenspeicher.html.de](https://www.it-services.ruhr-uni-bochum.de/services/fowi/forschungsdatenspeicher.html.de)
- **Mailinglist** RDM at RUB: <https://lists.ruhr-uni-bochum.de/mailman/listinfo/researchdata-news>

# Thank you very much for your attention!

Dr. Nina Winter Research Data Services @ RUB **MINERSITÄTSBIBLIOTHEK** 

**IT.SERVICES** 

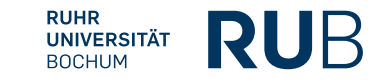